#### Python и его применение в анализе данных

#### Панов Максим

#### Московский Физико-Технический Институт Факультет Управления и Прикладной Математики

#### 24.03.2010 г

4 17 18

 $\overline{AB}$ 

化重复 化重变

<span id="page-0-0"></span> $2990$ 

Содержание презентации

• Что такое Python?

and in

a. ミッ × 性  $299$ 

<span id="page-1-0"></span>∍

#### Содержание презентации

• Что такое Python?

• Математические библиотеки Python

and in

÷  $\sim$ 性  $299$ 

#### Содержание презентации

- $\blacktriangleright$  4 To Takoe Python?
- Математические библиотеки Python
- Однослойный персептрон

 $\blacksquare$ 

÷  $\sim$ 

#### Содержание презентации

- $\blacktriangleright$  4 To Takoe Python?
- Математические библиотеки Python
- Однослойный персептрон ь
- Выводы  $\blacktriangleright$

 $\blacksquare$ 

舌

#### Содержание презентации

- $\blacktriangleright$  4 To Takoe Python?
- $\triangleright$  Математические библиотеки Python
- Однослойный персептрон
- Выводы  $\blacktriangleright$
- ► То, что не вошло в этот обзор

 $\blacksquare$ 

Что такое Python? Дзэн Питона

### Что такое Python?

# Python - высокоуровневый язык программирования общего назначения

Основные акценты на:

- производительность разработчика
- читаемость кода

<span id="page-6-0"></span>よ 百 玉

Что такое Python? Дзэн Питона

#### Дзэн Питона

Красивое лучше, чем уродливое.

イロメ イ母メ イヨメ イヨメ

<span id="page-7-0"></span>Þ

Что такое Python? Дзэн Питона

#### Дзэн Питона

Красивое лучше, чем уродливое. Явное лучше, чем неявное.

イロメ イ母メ イヨメ イヨメ

Þ

Что такое Python? Дзэн Питона

#### Дзэн Питона

Красивое лучше, чем уродливое. Явное лучше, чем неявное. Простое лучше, чем сложное.

K ロ ▶ K 何 ▶ K ヨ ▶ K ヨ ▶

 $299$ 

Что такое Python? Дзэн Питона

### Дзэн Питона

Красивое лучше, чем уродливое. Явное лучше, чем неявное. Простое лучше, чем сложное. Сложное лучше, чем запутанное.

**∢ ロ ▶ - ∢ 何 ▶** .

化重复 化重变

 $299$ 

Что такое Python? Дзэн Питона

### Дзэн Питона

Красивое лучше, чем уродливое. Явное лучше, чем неявное. Простое лучше, чем сложное. Сложное лучше, чем запутанное. Плоское лучше, чем вложенное.

K ロ ▶ K 何 ▶ K ヨ ▶ K ヨ ▶

 $299$ 

Что такое Python? Дзэн Питона

### Дзэн Питона

Красивое лучше, чем уродливое. Явное лучше, чем неявное. Простое лучше, чем сложное. Сложное лучше, чем запутанное. Плоское лучше, чем вложенное. Разреженное лучше, чем плотное.

K ロ ▶ K 何 ▶ K ヨ ▶ K ヨ ▶

Что такое Python? Дзэн Питона

### Дзэн Питона

Красивое лучше, чем уродливое. Явное лучше, чем неявное.

Простое лучше, чем сложное.

Сложное лучше, чем запутанное.

Плоское лучше, чем вложенное.

Разреженное лучше, чем плотное.

Читабельность имеет значение.

K ロ ▶ K 何 ▶ K ヨ ▶ K ヨ ▶

Что такое Python? Дзэн Питона

### Дзэн Питона

Красивое лучше, чем уродливое.

Явное лучше, чем неявное.

Простое лучше, чем сложное.

Сложное лучше, чем запутанное.

Плоское лучше, чем вложенное.

Разреженное лучше, чем плотное.

Читабельность имеет значение.

Особые случаи не настолько особые, чтобы нарушать правила.

K ロ ▶ K 何 ▶ K ヨ ▶ K ヨ ▶

Что такое Python? Дзэн Питона

### Дзэн Питона

Красивое лучше, чем уродливое.

Явное лучше, чем неявное.

Простое лучше, чем сложное.

Сложное лучше, чем запутанное.

Плоское лучше, чем вложенное.

Разреженное лучше, чем плотное.

Читабельность имеет значение.

Особые случаи не настолько особые, чтобы нарушать правила.

Хотя практичность побеждает стремление к чистоте.

K ロ ▶ K 何 ▶ K ヨ ▶ K ヨ ▶

Что такое Python? Дзэн Питона

### Дзэн Питона

Красивое лучше, чем уродливое.

Явное лучше, чем неявное.

Простое лучше, чем сложное.

Сложное лучше, чем запутанное.

Плоское лучше, чем вложенное.

Разреженное лучше, чем плотное.

Читабельность имеет значение.

Особые случаи не настолько особые, чтобы нарушать правила.

Хотя практичность побеждает стремление к чистоте.

Ошибки никогда не должны замалчиваться.

イロメ イ母メ イヨメ イヨメ

Что такое Python? Дзэн Питона

### Дзэн Питона

Красивое лучше, чем уродливое.

Явное лучше, чем неявное.

Простое лучше, чем сложное.

Сложное лучше, чем запутанное.

Плоское лучше, чем вложенное.

Разреженное лучше, чем плотное.

Читабельность имеет значение.

Особые случаи не настолько особые, чтобы нарушать правила.

Хотя практичность побеждает стремление к чистоте.

Ошибки никогда не должны замалчиваться.

Если не замалчиваются явно.

<span id="page-17-0"></span>イロメ イ母メ イヨメ イヨメ

Что такое Python? Дзэн Питона

#### Дзэн Питона

Если видишь двусмысленность, отбрось искушение угадать.

イロメ イ母メ イヨメ イヨメ

Þ

Что такое Python? Дзэн Питона

### Дзэн Питона

Если видишь двусмысленность, отбрось искушение угадать. Должен существовать один — и, желательно, только один очевидный способ сделать это.

イロメ イ母メ イヨメ イヨメ

 $QQ$ 

Что такое Python? Дзэн Питона

### Дзэн Питона

Если видишь двусмысленность, отбрось искушение угадать. Должен существовать один — и, желательно, только один очевидный способ сделать это.

Хотя он поначалу может быть и не очевиден, если вы не голландец.

イロメ イ母メ イヨメ イヨメ

 $2990$ 

∍

Что такое Python? Дзэн Питона

### Дзэн Питона

Если видишь двусмысленность, отбрось искушение угадать. Должен существовать один — и, желательно, только один очевидный способ сделать это.

Хотя он поначалу может быть и не очевиден, если вы не голландец.

Сейчас лучше, чем никогда.

イロメ イ母メ イヨメ イヨメ

Что такое Python? Дзэн Питона

### Дзэн Питона

Если видишь двусмысленность, отбрось искушение угадать. Должен существовать один — и, желательно, только один очевидный способ сделать это.

Хотя он поначалу может быть и не очевиден, если вы не голландец.

Сейчас лучше, чем никогда.

Хотя никогда зачастую лучше, чем прямо сейчас.

イロメ イ母メ イヨメ イヨメ

Что такое Python? Дзэн Питона

### Дзэн Питона

Если видишь двусмысленность, отбрось искушение угадать. Должен существовать один — и, желательно, только один очевидный способ сделать это.

Хотя он поначалу может быть и не очевиден, если вы не голландец.

Сейчас лучше, чем никогда.

Хотя никогда зачастую лучше, чем прямо сейчас.

Если реализацию сложно объяснить - идея плоха.

K ロ ▶ | K 何 ▶ | K ヨ ▶ | K ヨ ▶ | |

Что такое Python? Дзэн Питона

### Дзэн Питона

Если видишь двусмысленность, отбрось искушение угадать. Должен существовать один — и, желательно, только один очевидный способ сделать это.

Хотя он поначалу может быть и не очевиден, если вы не голландец.

Сейчас лучше, чем никогда.

Хотя никогда зачастую лучше, чем прямо сейчас.

Если реализацию сложно объяснить - идея плоха.

Если реализацию легко объяснить - идея, возможно, хороша.

K ロ ▶ | K 何 ▶ | K ヨ ▶ | K ヨ ▶ | |

Что такое Python? Дзэн Питона

### Дзэн Питона

Если видишь двусмысленность, отбрось искушение угадать. Должен существовать один — и, желательно, только один очевидный способ сделать это.

Хотя он поначалу может быть и не очевиден, если вы не голландец.

Сейчас лучше, чем никогда.

Хотя никогда зачастую лучше, чем прямо сейчас.

Если реализацию сложно объяснить - идея плоха.

Если реализацию легко объяснить - идея, возможно, хороша. Пространства имён, черт возьми, - отличная штука! Будем делать их побольше!

K ロ ▶ | K 母 ▶ | K ヨ ▶ | K ヨ ▶ | |

NumPy SciPy<br>Matplotlib

### Математические библиотеки Python

- $\blacktriangleright$  NumPy
- $\blacktriangleright$  SciPy
- $\blacktriangleright$  Matplotlib

4 0 8 ×. 石  $\sim$ 4 国 米  $\mathbf{q}$ B  $299$ 

<span id="page-26-0"></span>∍

NumPy SciPy<br>Matplotlib

# NumPy

 $\triangleright$  NumPy - это расширение языка Python, добавляющее поддержку многомерных массивов и матриц, вместе с большой библиотекой математических функций для операций с этими массивами.

イロメ イ母メ イヨメ イヨメ

<span id="page-27-0"></span> $QQ$ 

**SciPy** 

• SciPy - это открытая библиотека высококачественных научных инструментов для языка программирования Python. SciPy содержит модули для оптимизации, интегрирования, специальных функций, обработки сигналов, обработки изображений, генетических алгоритмов, решения обыкновенных дифференциальных уравнений.

NumPy

Matplotlib

SciPy

<span id="page-28-0"></span>K ロ ▶ K 何 ▶ K ヨ ▶ K ヨ ▶

NumPy SciPy Matplotlib

# Matplotlib

• Matplotlib - это библиотека языка программирования Python и его расширения NumPy, предназначенная для визуализации данных.

イロメ イ母メ イヨメ イヨメ

<span id="page-29-0"></span> $299$ 

Импорт библиотек Загрузка данных Подготовка данных Главный цикл Графика

### Импорт библиотек

from numpy import \* from pylab import plot, show

> Панов Максим Python и его применение в анализе данных

and in

石  $\sim$ オーモー  $\sim$ 性  $299$ 

<span id="page-30-0"></span>Ξ

Импорт библиотек Загрузка данных Подготовка данных Главный цикл Графика

### Загрузка данных

$$
features = loadtxt('iris.txt', delimiter = ',')
$$
\n
$$
features = mat(features)
$$
\n
$$
features = delete(features, [0, 1], axis = 1)
$$
\n
$$
types = concatenate((zeros((50, 1)), ones((50, 1))), axis = 0)
$$

メロト メタト メミト メミト

<span id="page-31-0"></span> $\equiv$ 

Импорт библиотек Загрузка данных Подготовка данных Главный цикл Графика

#### Подготовка данных

def OneLayerPerceptronTrain(features, types, accuracy):

K ロ ▶ K 何 ▶ K ヨ ▶ K ヨ ▶

<span id="page-32-0"></span> $299$ 

Импорт библиотек Загрузка данных Подготовка данных Главный цикл Графика

#### Подготовка данных

def OneLayerPerceptronTrain(features, types, accuracy):

```
n Features = features shape[1]
nObiects = features.shape[0]
```
and in

 $\alpha$  . The set

性

Импорт библиотек Загрузка данных Подготовка данных Главный цикл Графика

#### Подготовка данных

def OneLayerPerceptronTrain(features, types, accuracy):

```
n Features = features shape[1]
nObjects = features.shape[0]
```

```
weights = - ones(nFeatures + 1) / 2 / nFeatures +
random.rand(1, nFeatures +1) / nFeatures
```
→ 三 トー

Импорт библиотек Загрузка данных Подготовка данных Главный цикл Графика

#### Подготовка данных

def OneLayerPerceptronTrain(features, types, accuracy):

```
n Features = features shape[1]
nObjects = features.shape[0]
weights = - ones(nFeatures + 1) / 2 / nFeatures +
random.rand(1, nFeatures +1) / nFeatures
meanFeatures = mean(features, axis = 0)
features = mean Features
features = concatenate((features, -ones((nObjects, 1))), axis=1)
```
<span id="page-35-0"></span>オロト オタト オモト オモト

Импорт библиотек Загрузка данных Подготовка данных Главный цикл Графика

#### Главный цикл

#### while  $(abs(empiricalRisk - supp[EmpiricalRisk)) > accuracy)$ :

and and  $\overline{A}$  $\sim$ ④ 三 下 <span id="page-36-0"></span> $299$ 

э

 $\lambda$  . The  $\lambda$ 

Импорт библиотек Загрузка данных Подготовка данных Главный цикл Графика

#### Главный цикл

while  $(abs(empiricalRisk - supp[EmpiricalRisk)) > accuracy)$ :

$$
i = int(float(random.random(1, 1) * nObjects))
$$
  

$$
lossFunc[i] = power(signoidFunc[i] - types[i], 2)
$$

4 17 18

4 国 米

性

 $299$ 

∍

Импорт библиотек Загрузка данных Подготовка данных Главный цикл Графика

### Главный цикл

while  $(abs(empiricalRisk - supp[EmpiricalRisk)) > accuracy)$ :

$$
i = int(float(random.random(1, 1) * nObjects))
$$
\n
$$
lossFunc[i] = power(signoidFunc[i] - types[i], 2)
$$
\n
$$
weights = weights - 2 * rate * (sigmoidFunc[i] typesf[i]) * (1 - sigmoidFunc[i]) * signalFunc[i] * features[i, :]
$$

and and  $\overline{A}$  $\sim$ ④ 三 下  $299$ 

э

 $\lambda$  . The  $\lambda$ 

Импорт библиотек Загрузка данных Подготовка данных Главный цикл Графика

### Главный цикл

while  $(abs(empiricalRisk - supp[EmpiricalRisk)) > accuracy)$ :

$$
i = int(float(random.random(1, 1) * nObjects))
$$
\n
$$
lossFunc[i] = power(signoidFunc[i] - types[i], 2)
$$
\n
$$
weights = weights - 2 * rate * (sigmoidFunc[i] types[i]) * (1 - sigmoidFunc[i]) * signalFunc[i] * features[i, :]
$$
\n
$$
empiricalRisk = (1-delta)*empiricalRisk + delta*lossFunc[i]
$$

return weights T

and and  $\overline{A}$  $\sim$ ④ 三 下 <span id="page-39-0"></span> $2990$ 

∢ 重 下

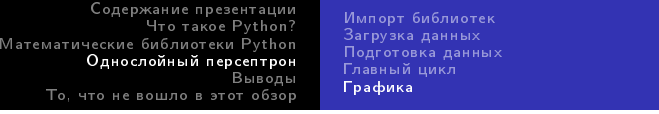

### Графика

<span id="page-40-0"></span> $plot(features[where(typ==0),0], features[where(typ==0),1], 'r+')$  $plot(features[where(typ == 1), 0], features[where(typ == 1), 1], 'b+')$ plot(discriminantLine[0], discriminantLine[1], 'g');

Подготовка данных Главный цикл Графика

## Графика

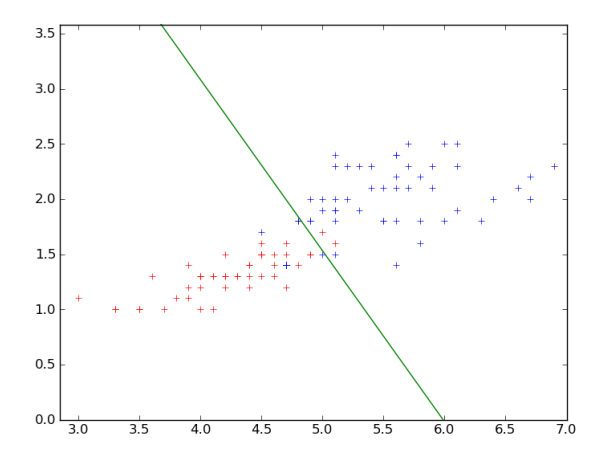

Панов Максим Python и его применение в анализе данных  $299$ 

≣ -b

∍

## $Python + NumPy + ScyPi + Matplotlib$

#### мощная альтернатива MatLab

 $\sim$   $\sim$ 

 $\sim$ 

<span id="page-42-0"></span> $299$ 

- $\blacktriangleright$  RPy
- $\blacktriangleright$  SymPy
- $\blacktriangleright$  Pythonica
- $\triangleright$  Orange
- $\blacktriangleright$  Sage

4 日下

④ イランド イランド

 $\leftarrow \mathbb{B}$ 

<span id="page-43-0"></span>目

# Спасибо за внимание! Вопросы приветствуются!

and in

÷  $\sim$ 性 <span id="page-44-0"></span> $299$